# **MAKS**

# **Makros zur Auswertung Klinischer Studien**

**Makros für die Domains CM und EX**

**Makros für die Domain AE Teil 1**

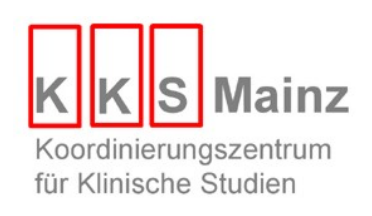

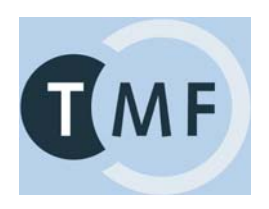

# **%CM: CRF**

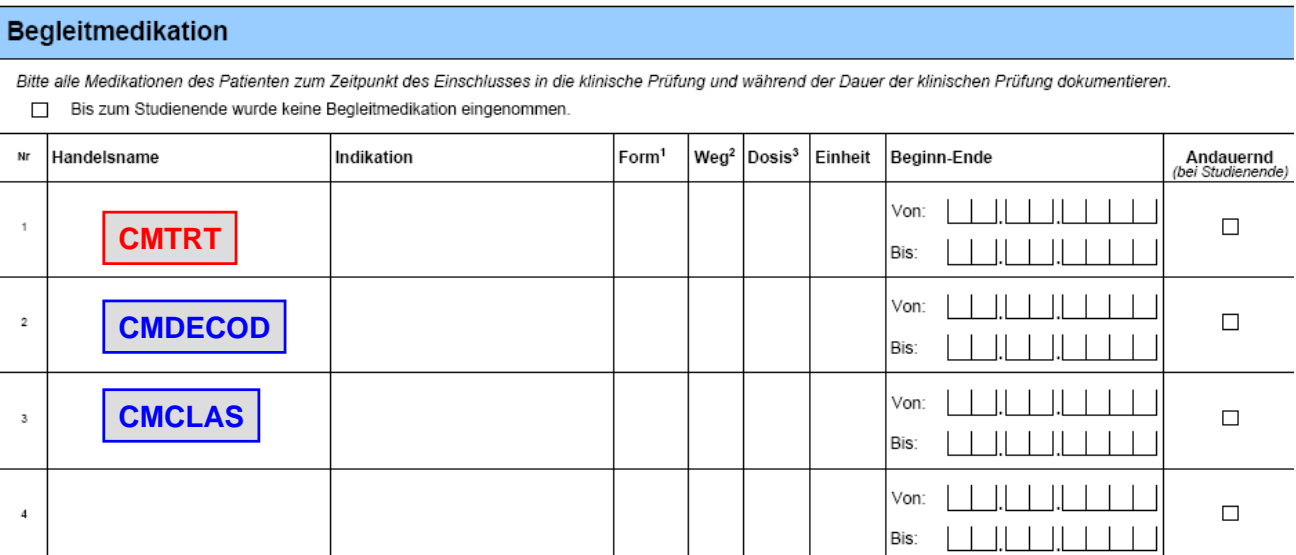

# **%CM**

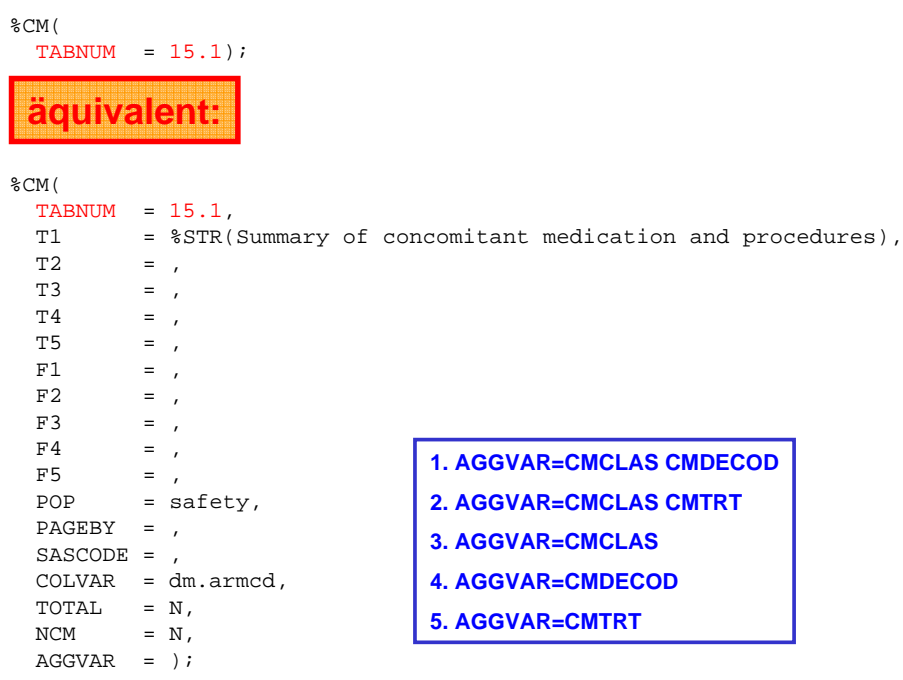

# **%LCM: CRF**

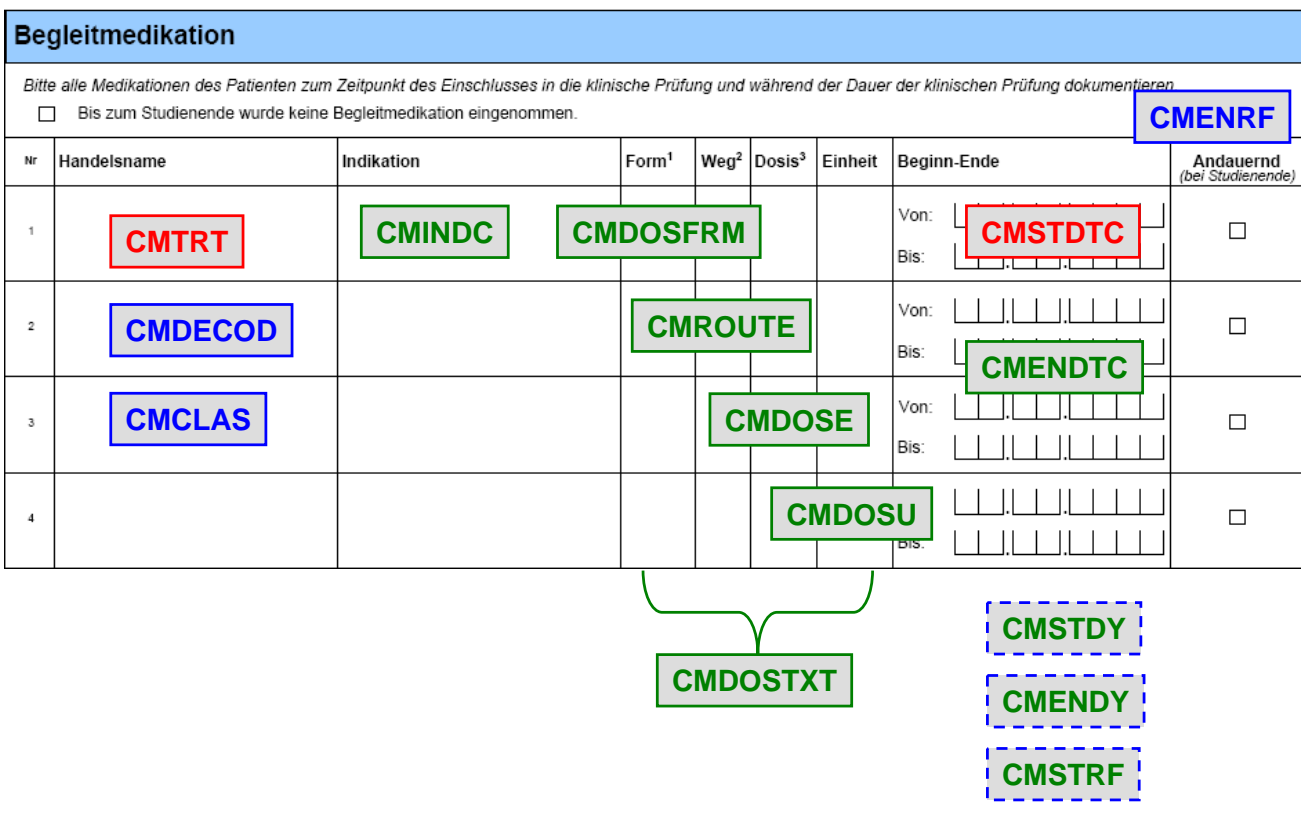

# **%LCM**

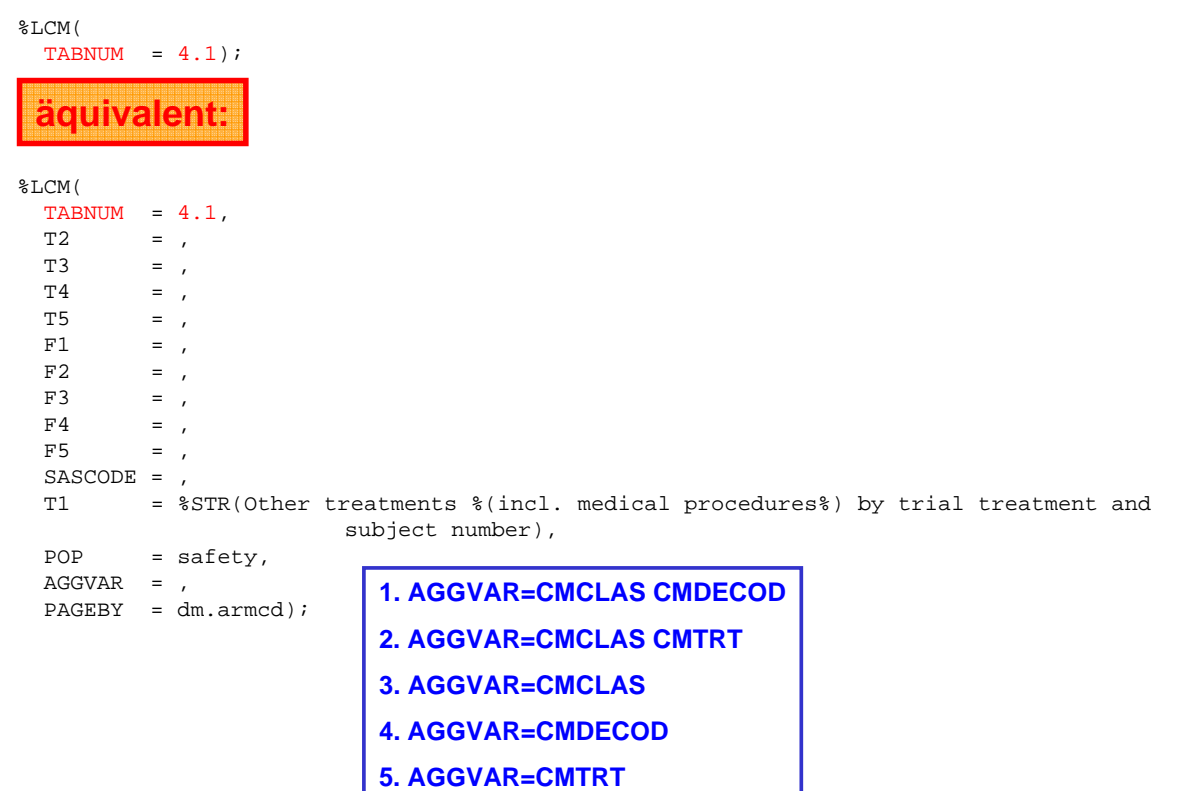

**%EX: CRF**

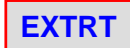

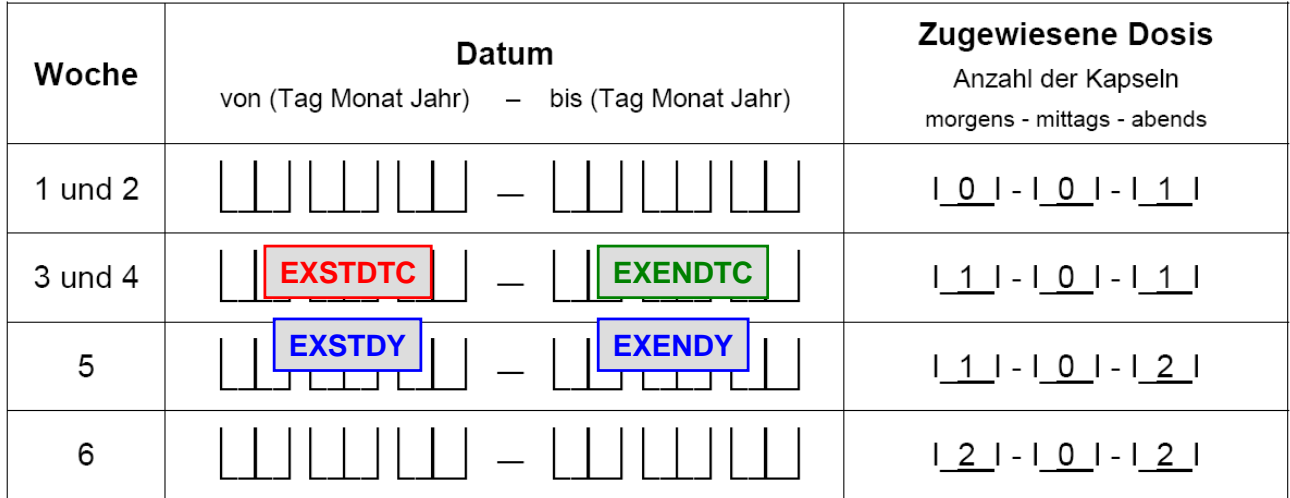

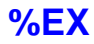

%EX(  $TABLE>sub>TS$ 

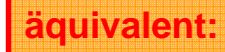

%EX(

TABNUM =  $50.1$ ,<br>T1 =  $$STR($ = %STR(Summary of extent of exposure to trial treatment),  $T2 = 1,$  $T3 = 1,$ <br> $T4 = 1,$  $T4 = ,$ <br> $T5 = ,$  $=$  ,  $F1 = 1,$  $F2 = ,$  $F3 = F4$  $=$  ,  $F5 = ,$ <br>POP = s = safety, COLVAR = dm.armcd,  $PAGEBY =$ , SASCODE = , TOTAL =  $N$ );

**%LEX: CRF**

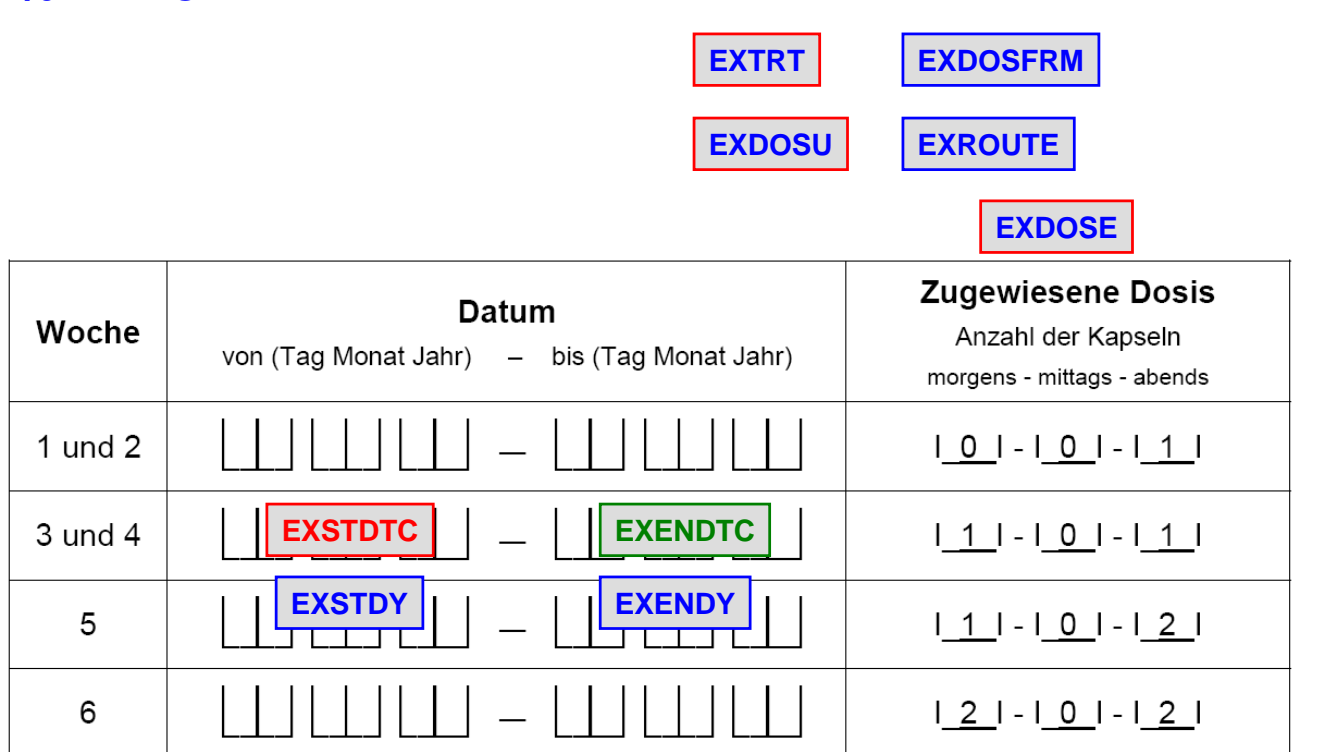

## **%LEX**

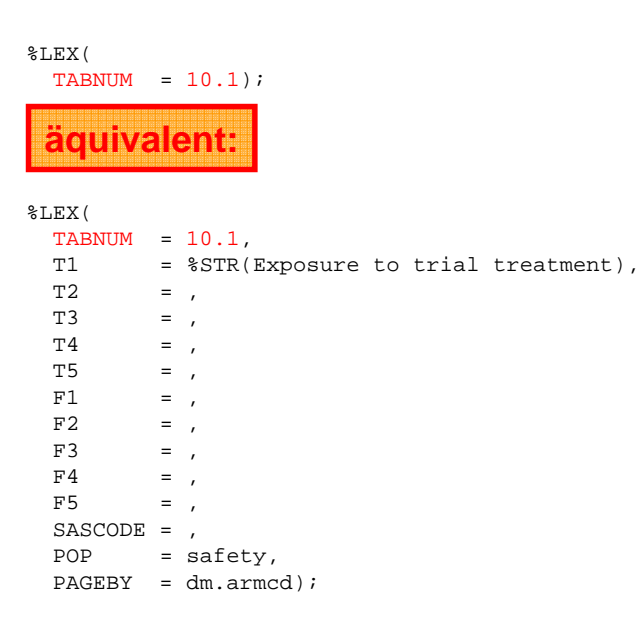

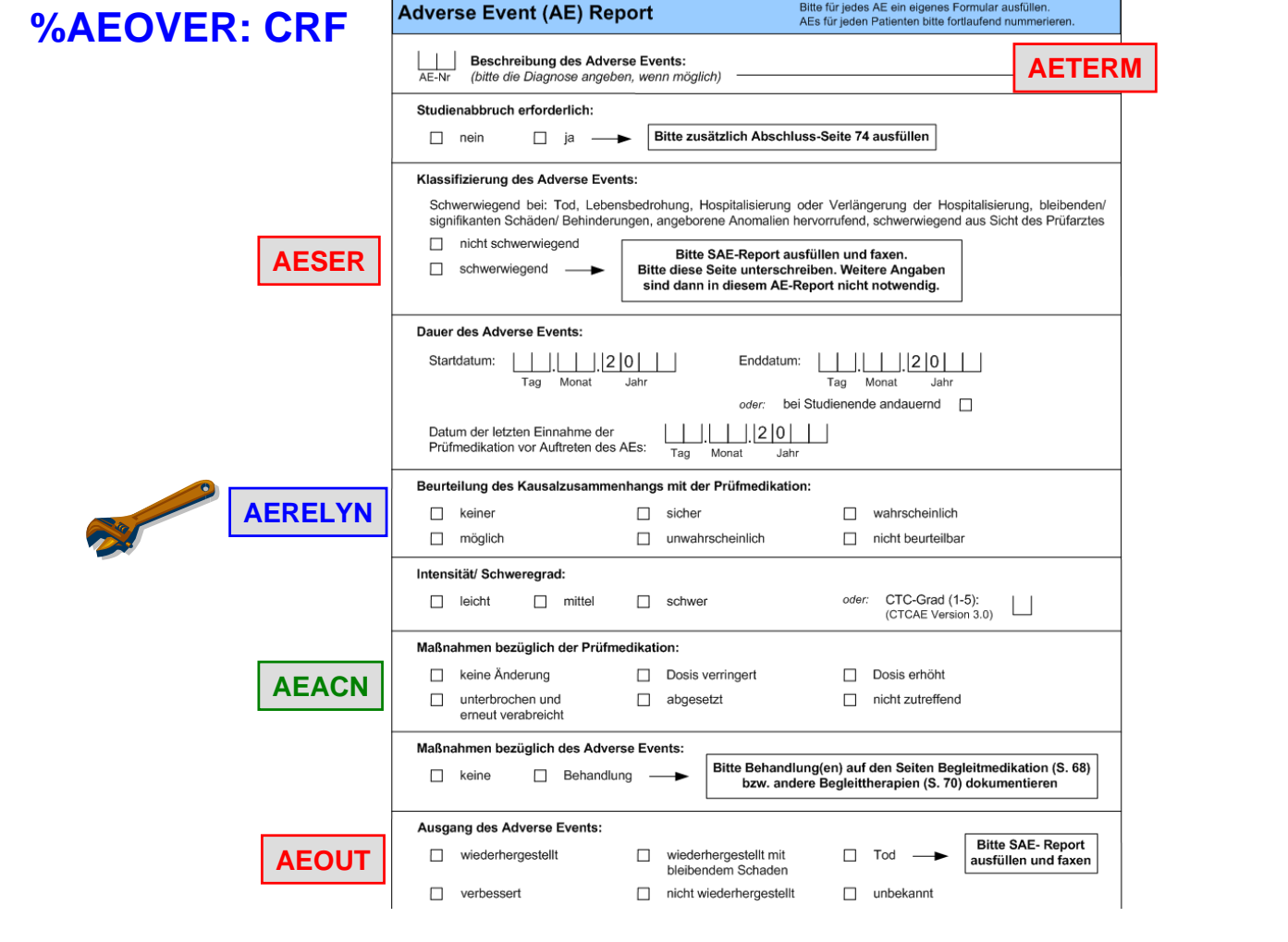

## **%AEOVER**

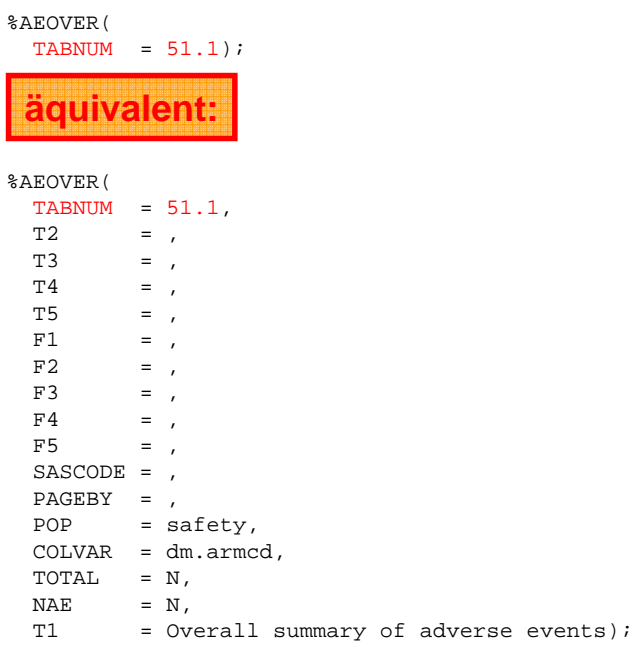

# **%AEOVER**

%AEOVER(  $TABLE>TS1.2$ , T1 = %NRBQUOTE(Overall summary of adverse events), TOTAL = Y,  $NAE = Y;$ 

### **%AEOVERBY**

%AEOVERBY(  $TABLEUM = 52.1,$  $COLBY = dm.set);$ %AEOVERBY(  $TABLEUN = 52.1,$  $F1 \qquad \qquad \equiv \quad ,$  $F2 = ,$ <br> $F3 = ,$  $F3 = ,$ <br> $F4 = ,$  $=$  ,  $F5 =$ <br>T1 = \$ T1 = %STR(Overall stratified summary of adverse events),  $T2 = ,$  $T3 = 7$ <br> $T4 = 7$  $T4 = ,$ <br> $T5 = ,$  $=$  , COLVAR = dm.armcd, TOTAL = N, TOTALBY = N,  $NAE = N,$ POP = safety, COLBY = dm.sex, SASCODE = ,  $PAGEBY = |i|$ **äquivalent:**

 $\mathbf{r}$ 

**%AE: CRF**

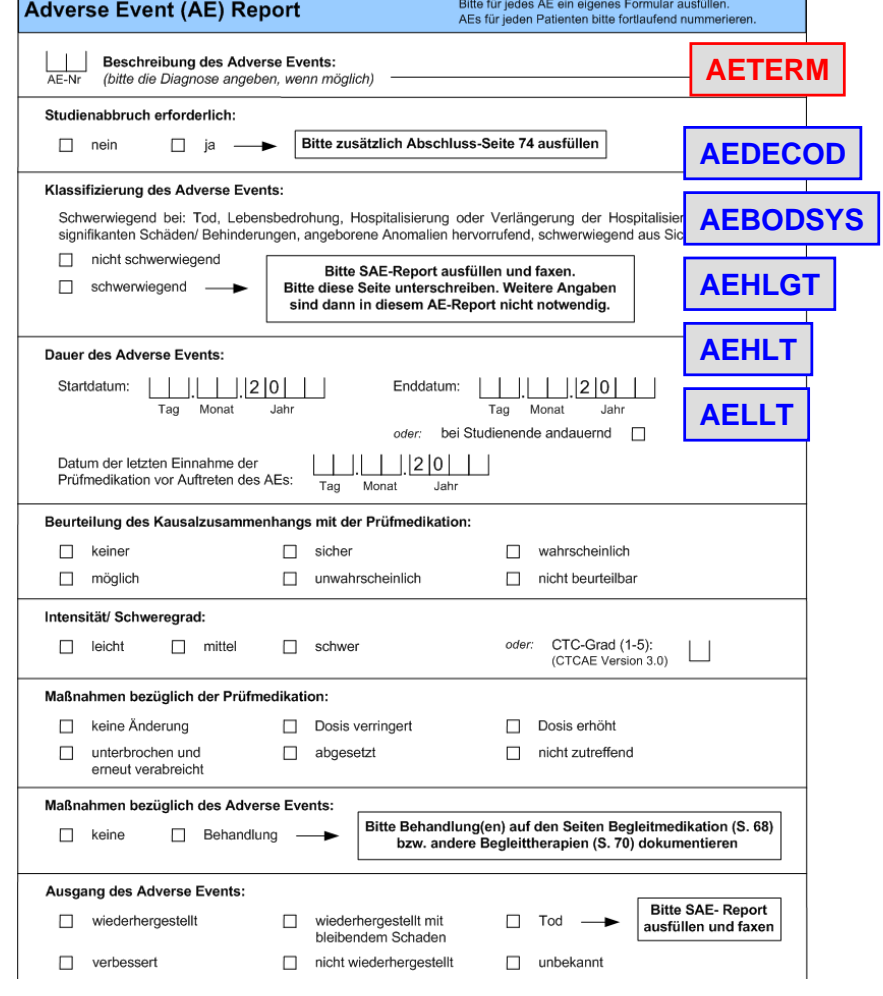

 $\overline{\phantom{a}}$ 

### **%AE**

%AE(  $TABLEUMM = 53.1$ ; %AE( TABNUM =  $53.1$ ,<br>F1 = ,  $F1 = ,$ <br> $F2 = ,$  $=$  ,  $F3 = ,$ <br> $F4 = ,$  $F4 = ,$ <br> $F5 = ,$  $=$  , PAGEBY =  $,$ <br>POP =  $s$ = safety,  $SASCODE =$ , T1 =  $$STR(Summary of adverse events)$ ,<br>T2 = ,  $T2 = ,$ <br> $T3 = ,$  $\frac{1}{2}$  = ,  $T4 = ,$ <br> $T5 = ,$  $\equiv$  , COLVAR = dm.armcd, AGGVAR = SOC PT,  $\begin{array}{ccc} \text{NAE} & = & \text{N}\;, \end{array}$ PERC = **0**,  $\text{TOTAL} = N);$ **äquivalent:**

**%AE** 

%AE( TABNUM = 53.2, T1 = %NRBQUOTE(Summary of adverse events with incidence >= 5%), T2 = %NRBQUOTE(Females only),  $\texttt{SASCODE} \ = \ \texttt{\$STR} \ (\texttt{WHERE} \ \ \texttt{SEX} \texttt{=} \ \ ' \ \texttt{F'} \ i \ ) \ ,$ AGGVAR = PT,  $PERC = 5,$  $TOTAL = Y);$ 

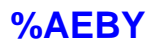

```
%AEBY(
  TABLEUM = 55.1,
  COLBY = dm.set);%AEBY(
                               TABLEUN = 55.1,
                               F1 = ,<br>F2 = ,F2 = ,<br>F3 = ,F3 = ,<br>F4 = ,F4 = ,<br>F5 = ,= ,
                                PAGEBY = ,
                                POP = safety,
                                SASCODE = , 
                                T1 = %STR(Stratified summary of adverse events),
                                T2 = 1T3 = 7<br>T4 = 7T4 = ,<br>T5 = ,= ,
                                COLVAR = dm.armcd, 
                               AGGVAR = SOC PT,
                                NAE = N,PERC = 0, 
                                TOTAL = N, 
                                COLBY = dm.sex, 
     äquivalent:
```
TOTALBY =  $N$ );

**%AEPVAL** 

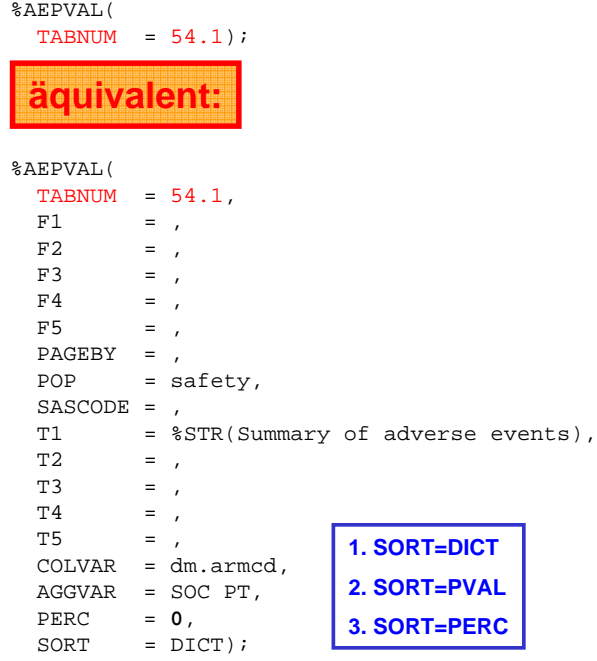

## **%AEPVAL**

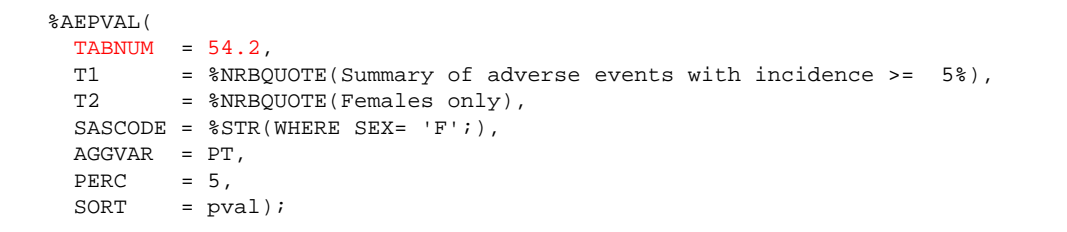

# **%AESER: CRF**

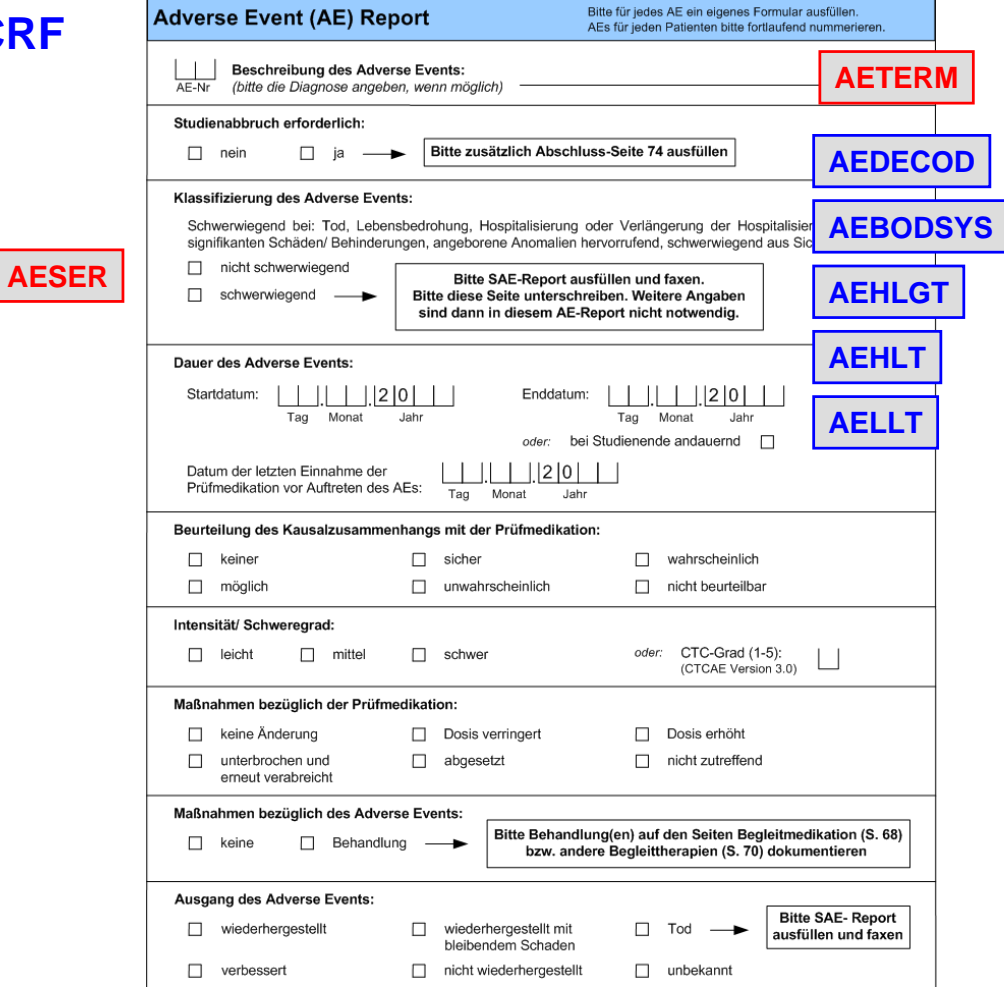

### **%AESER**

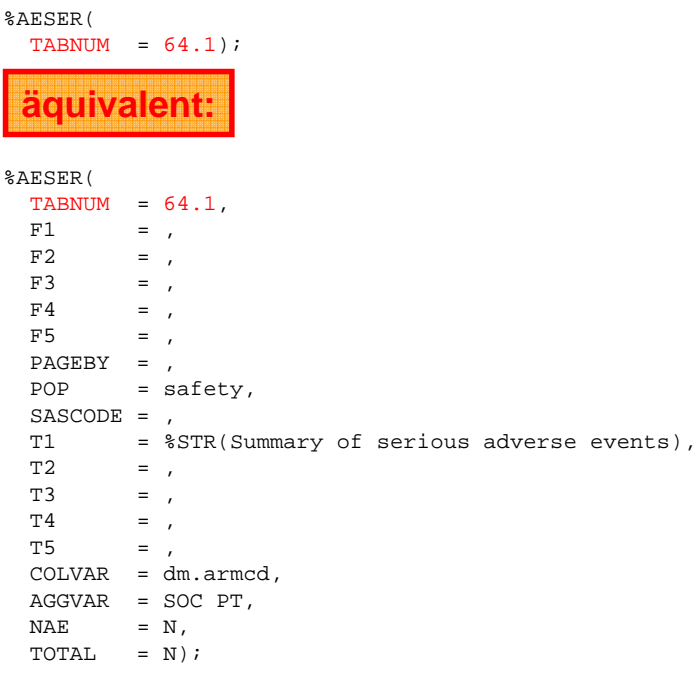

#### Aufgabe 1

- Lassen Sie sich die Begleitmedikation der DUMMYSTUDY2 aggregiert nach CMCLAS und CMDECOD ausgeben. Lassen Sie sich auch die Total Spalte der Begleitmedikationen über beide Behandlungsgruppen ausgeben. Lassen Sie sich die Tabelle getrennt für Männer und Frauen ausgeben.
- · Vergleichen Sie hierbei Verum gegen Placebo.

#### Aufgabe 2

- Vergleichen Sie die Häufigkeiten der in den Behandlungsarmen aufgetretenen Adverse Events auf Body System Organ Class Ebene.
- Die Adverse Events sollen in mindestens 5 % der Fälle aufgetreten sein. Lassen Sie sich die Tabelle aufsteigend sortiert nach den p-Werten ausgeben.

#### Aufgabe 3

• Lassen Sie sich die aufgetretenen AE's in der DUMMYSTUDY2 ausgeben. Stratifizieren Sie die Tabelle nach Behandlung, dem Geschlecht und der Variable SMOKING (aus SC). Lassen Sie sich die Body System Organ Class und den High Level Group Term ausgeben.

#### Aufgabe 4

· Erstellen Sie eine Übersichtstabelle der Adverse Events für related, serious, serious related usw. AEs aus der DUMMYSTUDY2.

#### **Aufgabe 1a**

**%CM(tabnum=Block3\_1a, pageby=dm.sex, total=Y);**

## **Aufgabe 1b**

**LIBNAME SDTM ….; LIBNAME def1 …; DATA sdtm.dm; SET sdtm.dm; IF arm='Placebo' THEN treatm='Placebo'; ELSE IF arm='Medisan2' THEN treatm='Verum'; ELSE IF arm='Medisan5' THEN treatm='Verum'; RUN; DATA val; ATTRIB vname length=\$16. domain length=\$8. vmode length=\$3. tlabel length=\$40. tstats length=\$10. tformat length=\$20. twidth format=3. orvalue length=\$60. torder format=3. tvalue length=\$60.; vname='TREATM'; domain='DM'; vmode='CAT'; tlabel='Treatment'; tformat=''; twidth=.; tstats=''; orvalue='Verum'; torder=1; tvalue=' '; OUTPUT; vname='TREATM'; orvalue='Placebo'; torder=2; tvalue=' '; OUTPUT; RUN; DATA def1.studyvat; SET def1.studyvat val; RUN; %CM(tabnum=Block3\_1b, colvar=dm.treatm, pop=safety, pageby=dm.sex, total=Y);**

```
SAVE …
```
# **Aufgabe 2**

```
%AEPVAL(tabnum=Block3_2a,
aggvar=SOC);
```

```
%AEPVAL(tabnum=Block3_2b,
pop=SAFETY,
aggvar=SOC,
perc=5,
sort=pval);
```
### **Aufgaben 3 und 4**

**%AEBY(tabnum=Block3\_3, pageby=dm.armcd, colvar=dm.sex, colby=sc.smoking, aggvar=SOC HLGT);**

**%AEOVER(tabnum=Block3\_4);**